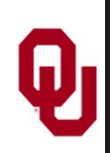

# **for Loop Lesson 2 Outline**

- 1. for Loop Lesson 2 Outline
- 2. for Loop Application
- 3. Factorial
- 4. Factorial Program #1
- 5. Factorial Program #2
- 6. for Loop With Implicit Increment
- 7. for Loop With Explicit Increment #1
- 8. for Loop With Explicit Increment #2
- 9. for Loop With Explicit Increment #3
- 10. for Loop with Negative Increment
- 11. for Loop with Decrement Example #1
- 12. for Loop with Decrement Example #2
- 13. for Loop with Decrement Example #3
- 14. for Loop with Named Constants
- 15. for Loop w/Named Constants Example #1
- 16. for Loop w/Named Constants Example #2
- 17. for Loop with Variables
- 18. for Loop with Variables Example #1
- 19. for Loop with Variables Example #2
- 20. for Loop with Expressions
- 21. for Loop with Expressions Example #1
- 22. for Loop with Expressions Example #2

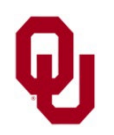

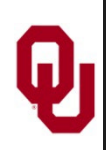

Suppose that there's a line of a dozen students waiting for tickets for the next OU-Texas football game.

How many different orders can they have in the line?

- The head of the line could be any student.
- The 2nd position in line could be any student except the student at the head of the line.
- The 3rd position in line could be any student except the student at the head of the line or the student in the 2nd position.
- $\blacksquare$  And so on.

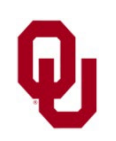

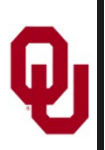

# **Factorial**

Generalizing, we have that the number of different orders of the 12 students is:

12 **∙** 11 **∙** 10 **∙** ... **∙** 2 **∙** 1

We can also express this in the other direction:

1 **∙** 2 **∙** 3 **∙** ... **∙** 12

In fact, for any number of students *n*, we have that the number of orders is:

1 **∙** 2 **∙** 3 **∙** ... **∙** *n*

This arithmetic expression is called *n factorial*, denoted *n***!** There are *n*! *permutations* (orderings) of the *n* students.

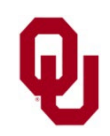

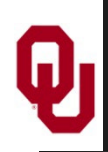

# **Factorial Program #1**

```
#include <stdio.h>
int main ()
\{ /* main */
          const int program_success_code = 0;<br>int number_of_students;<br>int permutations;<br>int count;
printf("How many students are in line for tickets?\n");<br>scanf("%d", &number_of_students);<br>permutations = 1;<br>for (count = 1; count <= number_of_students; count++) {<br>permutations = permutations * count;<br>} /* for count */<br>pri
} /* main */
```
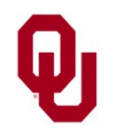

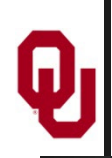

## **Factorial Program #2**

- % **gcc -o permute permute.c**
- % **permute**

How many students are in line for tickets?

**12**

There are 479001600 different orders in which

the 12 students can stand in line.

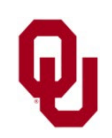

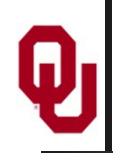

# **for Loop With Implicit Increment**

The most common increment in a for loop is **1**. For convenience, therefore, we typically use the **increment operator**  $++$  in our loop change. For example: int product; int count; product =  $1$ ; for (count = 1; count  $\leq$  5; count $(++)$ ) { product \*= count;  $}$  /\* for count \*/

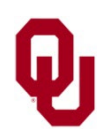

# **for Loop With Explicit Increment #1**

We could state the loop increment explicitly in the for statement, by using, for example, an addition assignment operator  $+=$ int product; int count; product =  $1$ ; for (count = 1; count <= 5; count  $\left( +\right)$  1) { product \*= count;  $}$  /\* for count \*/

The above program fragment behaves **identically** to the one on the previous slide. Notice that both of the above loops have 5 iterations:

```
count of 1, 2, 3, 4, 5.
```
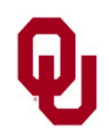

<sup>7</sup> for Loop Lesson 2 CS1313 Spring 2025

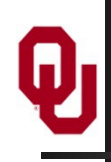

# **for Loop With Explicit Increment #2**

On the other hand, if the loop increment isn't 1, then it **MUST** be explicitly stated, using, for example, an addition assignment operator  $+=$ int product; int count; product =  $1$ ;

for (count = 1; count  $\leq$  5; count  $\left(+\frac{1}{2}\right)$  { product \*= count;

```
} /* for count */
Notice that the above loop has only 3 iterations:
  count of 1, 3, 5.
```
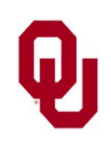

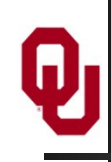

# **for Loop With Explicit Increment #3**

```
int product;
int count;
product = 1;
for (count = 1; count \leq 5; count += 2) {
   product *= count;
\} /* for count */
The above program fragment behaves identically to:
int product = 1;
int count;
count = 1; \angle /* count == 1, product == 1 */
product * = count; /* count == 1, product == 1 */
count += 2; /* count == 3, product == 1 */
product * = count; /* count == 3, product == 3 */
count += 2; /* count == 5, product == 3 * /product * = count; /* count == 5, product == 15 */count += 2; /* count == 7, product == 15 */
```
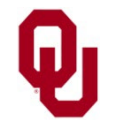

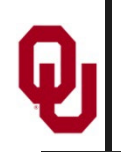

# **for Loop with Negative Increment**

Sometimes, we want to loop backwards, from a high initial value to a low final value. To do this, we use a negative loop increment; that is, we use the decrement operator  $-\cdot$ :

count--

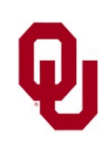

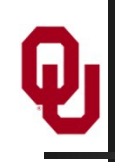

# **for Loop with Decrement Example #1**

```
#include <stdio.h>
#include <math.h>
int main ()
{ /* main */<br>const int input digits
       const int input_digits = 4;<br>
const int base = 10;<br>
const int program_success_code = 0;<br>
int base_power, input_value;<br>
int base_digit_value, output_digit;
        printf("Input an integer of no more ");
       printf("than %d digits:\n", input_digits);<br>scanf("%d", &input value);
```
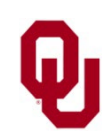

## **for Loop with Decrement Example #2**

```
for (base_power = input_digits - 1;<br>base power >= 0; base power--) {
base power >= 0; base power--) {<br>
base digit value = pow(base, base power);<br>
if (Input Value < base digit value) {<br>
printf("%2d^%1d: 0\n",<br>
base, base power, output digit);<br>
} /* if (input value < ...) */<br>
else {<br>
output 
} /* main */
```
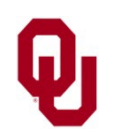

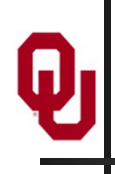

# **for Loop with Decrement Example #3**

- % **gcc -o decimaldigits decimaldigits.c -lm**
- % **decimaldigits**

Input an integer of no more than 4 digits:

**3984**

- $10^{\circ}3: 3$
- $10^2$ : 9
- $10^{\circ}1$ : 8
- $10^0$ : 4
- % **decimaldigits**

Input an integer of no more than 4 digits:

**1024**

- $10^{\circ}3: 1$
- $10^2$ : 0
- $10^1$ : 2
- $10^0$ : 4

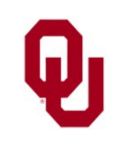

 $13$  for Loop Lesson 2 and  $13$ CS1313 Spring 2025

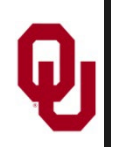

# **for Loop with Named Constants**

For the loop lower bound and upper bound, and for the stride if there is one, we can use **int** named constants.

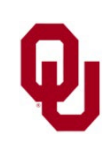

 $f \circ r$  Loop Lesson 2<br>  $\frac{14}{2}$  for  $\frac{1212}{2}$  for  $\frac{2025}{2}$ CS1313 Spring 2025

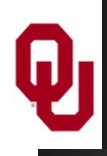

#### **for Loop w/Named Constants Example #1**

```
15 for Loop Lesson 2
                                                                  CS1313 Spring 2025
#include <stdio.h>
int main ()
{ /* main */<br>const int initial sum
           const int initial_sum = 0;<br>
const int initial_value = 1;<br>
const int final_value = 20;<br>
const int stride = 3;<br>
const int program_success_code = 0;<br>
int count, sum;
sum = initial_sum;<br>
for (count = initial_value;<br>
count <= final_value; count += stride) {<br>
sum = sum + count;<br>
printf("count = %d, sum = %d\n",<br>
count, sum);<br>
} /* for count */<br>
printf("After loop, count = %d, sum = %d.\n"
\} /* main */
```
#### **for Loop w/Named Constants Example #2**

- % **gcc -o loopbndconsts loopbndconsts.c**
- % **loopbndconsts**

count =  $1$ , sum =  $1$ count =  $4$ , sum =  $5$ count =  $7$ , sum = 12 count =  $10$ , sum =  $22$ count =  $13$ , sum =  $35$ count =  $16$ , sum =  $51$ count =  $19$ , sum =  $70$ After loop, count =  $22$ , sum =  $70$ . In fact, we **should** use int **named** constants instead of int **literal** constants: it's much better programming practice, because

it's much easier to change the loop bounds and the stride.

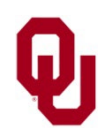

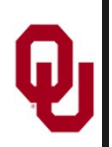

## **for Loop with Variables**

For the loop lower bound, loop upper bound and loop stride, we can use **int** variables.

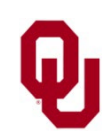

 $f \circ r$  Loop Lesson 2<br>  $f \circ r^{1212}$  Spring 2025 CS1313 Spring 2025

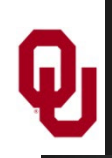

## **for Loop with Variables Example #1**

```
f \circ r Loop Lesson 2<br>
18CS1313 Spring 2025
#include <stdio.h>
 int main ()
 { /* main */<br>const int initial sum
        const int initial_sum = 0;<br>const int program_success_code = 0;<br>int initial_value, final_value, stride;<br>int count, sum;
         printf("What are the initial, final and ");
         printf("stride values?\n");
          scanf("%d %d %d",
         &initial_value, &final_value, &stride);<br>sum = initial sum:
 sum = initial_sum;<br>
for (count = initial_value;<br>
count <= final_value; count += stride) {<br>
sum = sum + count;<br>
printf("count = %d, sum = %d\n", count, sum);<br>
} /* for count */<br>
printf("After loop, count = %d, sum = %d.\n",
 \} /* main */
```
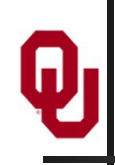

# **for Loop with Variables Example #2**

- % **gcc -o loopbndvars loopbndvars.c**
- % **loopbndvars**

```
What are the initial, final and stride values?
1 7 2
count = 1, sum = 1count = 3, sum = 4count = 5, sum = 9count = 7, sum = 16
After the loop, count = 9, sum = 16.
```
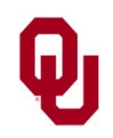

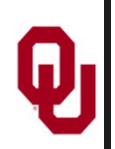

If we don't happen to have a variable handy that represents one of the loop bounds or the stride, then we can use an expression.

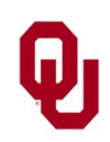

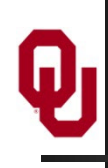

# **for Loop with Expressions Example #1**

#include <stdio.h>

```
\frac{21}{21} for Loop Lesson 2
                                                             CS1313 Spring 2025
int main ()
{ /* main */
         const int initial_sum = 0;<br>const int program_success_code = 0;<br>int initial_value, final_value, multiplier;<br>int count, sum;
printf("What are the initial, final and ");<br>
printf("multiplier values?\n");<br>
scanf("%d %d %d",<br>
sinf("d %d %d", when initial value, &final_value, &multiplier);<br>
sum = initial sum;<br>
for (count = initial value * multiplier;
     /* main */
```
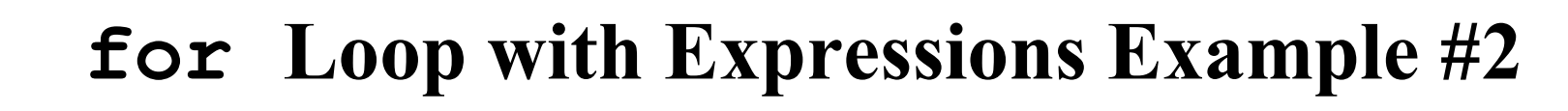

% **gcc -o loopbndexprs loopbndexprs.c**

% **loopbndexprs**

```
What are the initial, final and multiplier values?
1 7 2
count = 2, sum = 2count = 3, sum = 5count = 4, sum = 9count = 5, sum = 14count = 6, sum = 20count = 7, sum = 27count = 8, sum = 35count = 9, sum = 44count = 10, sum = 54
count = 11, sum = 65count = 12, sum = 77count = 13, sum = 90count = 14, sum = 104
After the loop, count = 15, sum = 104.
```
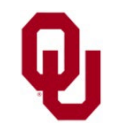